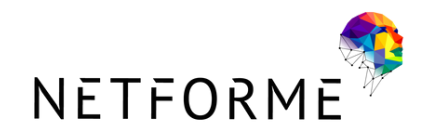

# PROGRAMME DE FORMATION

Modélisation 3D (CAO) avec Fusion 360 pour impression 3D Résine en présentiel

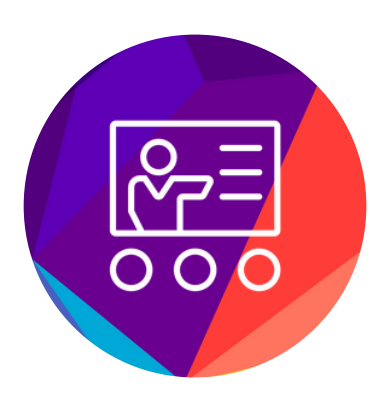

Certification professionnelle :

"Conception et design de pièces et d'assemblages 3D Paramétriques" Formalisa - Fiche RS 6037

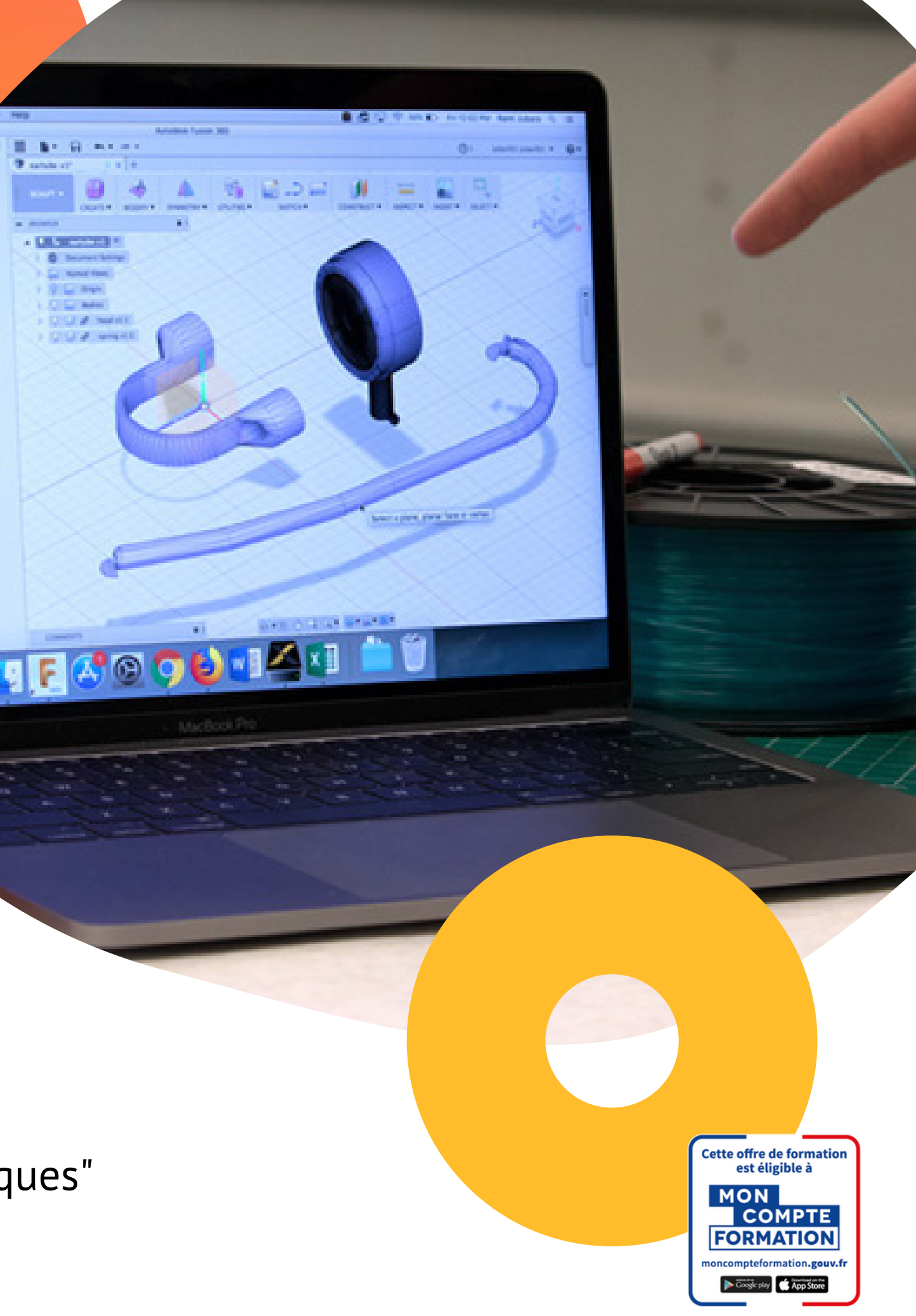

Être capable de modéliser en 3D une pièce simple ou complexe et réaliser sa production à l'aide d'une imprimante 3D Résine.

# Public

Toute personne (particulier ou professionnel) souhaitant acquérir les compétences nécessaires à la réalisation d'un projet de Modélisation 3D et d'impression 3D Résine.

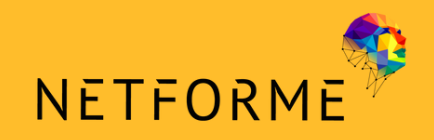

# PROGRAMME DE FORMATION

Modélisation 3D (CAO) avec Fusion 360 pour impression 3D Résine - Présentiel

# **Objectifs**

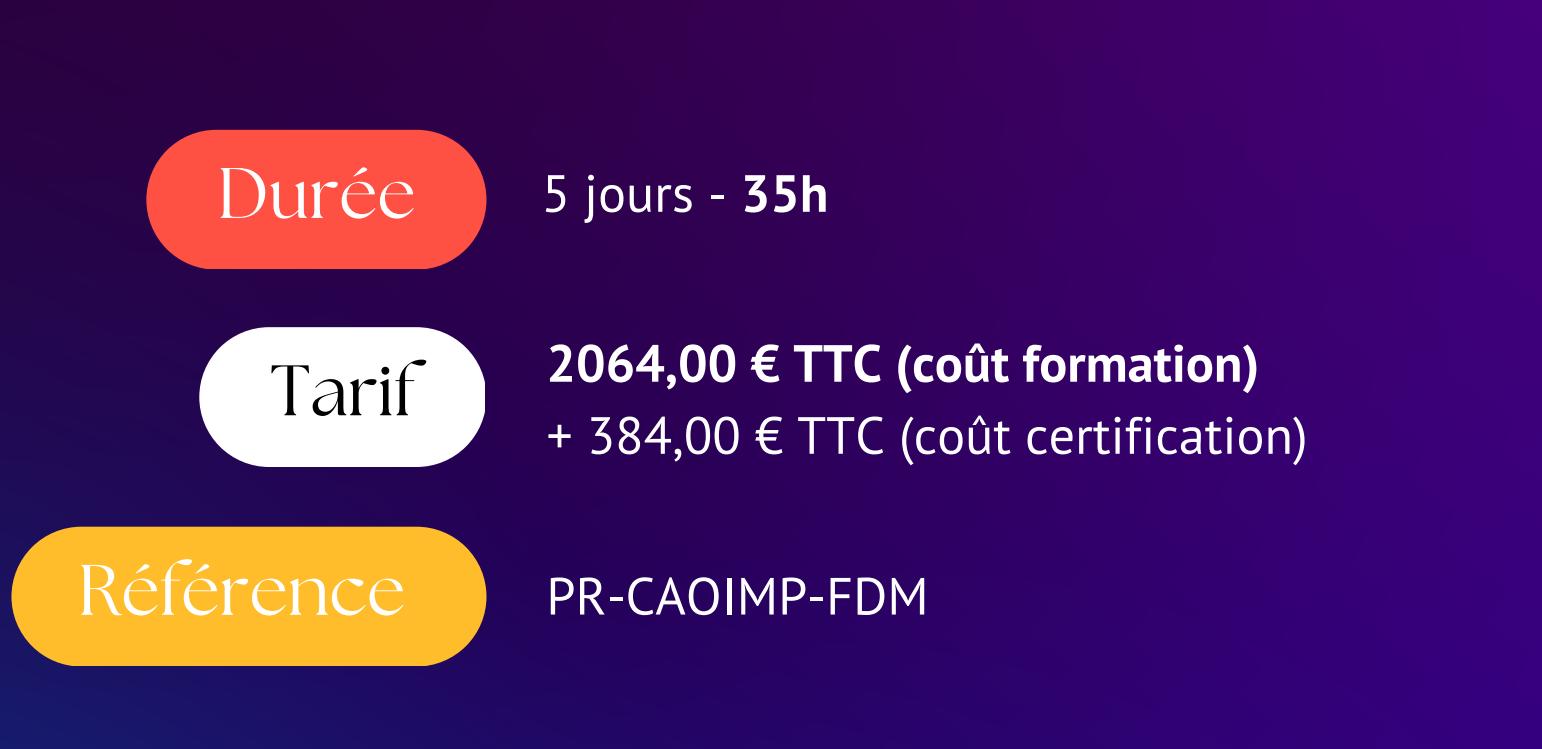

**Formation réalisée en présentiel dans l'un de nos deux centres de formation à Apt (84400, Vaucluse) ou à Mérignac (33700, Gironde)**

#### **Accès PMR, analyse et adaptabilité**,

individualisation des contenus pour une prise en compte des besoins et contextes particuliers.

Récurrente, **1 fois tous les mois** (nous contacter pour connaitre la date de la prochaine session) **2 centres de formations :** un sur **Apt dans le Vaucluse** (84400), l'autre sur **Mérignac en Gironde** (33700)

# Fréquence des sessions

**100 %** de nos formations sont finançables **(CPF, AIF, OPCO …)**

### Financement

# Prise en compte du handicap

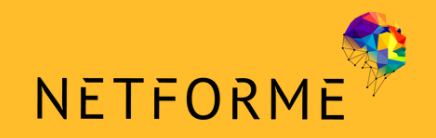

## PROGRAMME DE FORMATION

Modélisation 3D (CAO) avec Fusion 360 pour impression 3D Résine - Présentiel

# Prérequis

- Connaissance des **formes géométriques de base**
- Être à l'aise avec **l'environnement informatique**

# Sanction

- **Certification professionnelle** (pour les parcours certifiants) *« Conception et design de pièces et d'assemblages 3D paramétriques » Certifieur : FORMALISA - RS6037*
- **Certificat de réalisation de fin de formation**

# Modalités d'évaluations

**Examens pratiques** à mi-parcours et fin de parcours (pour les parcours certifiants)

#### Présentation générale de l'impression 3D

#### Modélisation 3D sous fusion 360 - Initiation

AUTODESK<sup>\*</sup><br>Fusion 360°

- Découvrir l'historique de l'impression 3D
- Identifier et décrire les différents procédés d'impression 3D
- Avoir des connaissances approfondies sur les procédés à dépôt de filaments (FDM), résines photosensibles (SLA – DLP) et frittage laser de poudre (SLS)
- Identifier les besoins auxquels l'impression 3D répond et ses avantages visà-vis d'autres procédés de fabrication
- Découvrir le marché mondial, européen et français du secteur de l'impression 3D et ses principaux acteurs

#### Assemblages 3D sous fusion 360 - Initiation

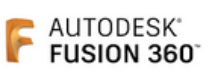

#### Découvrir les différentes familles de résines sur le marché et leurs spécificités techniques : Choisir le matériau adapté à une application donnée Les différentes résines d'impression 3D et leurs usages ✓ Propriétés mécaniques ✓ Propriétés chimiques ✓ Propriétés thermiques ✓ Avantages et inconvénients vis-à-vis des autres matériaux ✓ Paramètres d'impression particuliers à prendre en compte ✓ Coût

- Concevoir des assemblages paramétriques 3D : ✓ Assembler des composants de manière logique
- ✓ Contraindre chaque composant d'un assemblage
- ✓ Réaliser un éclaté présentant l'ensemble des composants et leur visibilité
- Réaliser les plans des pièces et assemblages : ✓ Réaliser un plan d'assemblage complet
- ✓ Réaliser une nomenclature et l'intégrer au plan
- Identifier et décrire ce qu'est un fichier STL
- Découvrir le rôle d'un fichier STL dans un procédé d'impression 3D
- Identifier les principales erreurs de maillage d'un fichier STL et leur impact sur l'impression 3D
- Paramétrer et réaliser la réparation et l'optimisation d'un fichier STL
- Identifier et décrire l'impact de la procédure de Slicing dans un projet d'impression 3D Résine et connaitre les principaux logiciels disponibles
- Savoir naviguer dans le logiciel LycheeSlicer, support pédagogique
- Comprendre et décrire le fonctionnement d'un logiciel Slicer
- Identifier les paramètres du logiciel et leur impact sur les résultats d'impression
- $\bullet$  Identifier, décrire et mettre en oeuvre les principales fonctionnalités du logiciel : ✓ Importation de modèles STL
	- ✓ Optimisation du placement des pièces
	- ✓ Gestion et optimisation des paramètres de l'imprimante 3D à utiliser
- ✓ Gestion et optimisation des paramètres du matériau à utiliser
- ✓ Gestion et optimisation des paramètres d'impression de la pièce à produire
- ✓ Obtention du fichier Gcode et exportation
- ✓ Récupération du temps d'impression et de la quantité de matière utilisée

#### Opération de tranchage sous LycheeSlicer

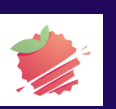

- Identifier et décrire ce qu'est la Conception Assistée par Ordinateur
- Identifier les principaux logiciels de CAO et leurs applications
- Découvrir la méthode de construction d'une pièce à l'aide d'un logiciel de CAO
- Modéliser des pièces mécaniques simples ou complexes :
	- Maitriser l'interface, les menus, la navigation dans le logiciel :
	- ✓ Zone graphique
	- ✓ Time Line
	- ✓ Arborescence
	- ✓ Menus
	- ✓ Fonctions
	- ✓ Orbite et vues
	- Réaliser des esquisses, de les définir et de les contraindre :
	- ✓ Création d'esquisses, définition de plan support
	- ✓ Edition de l'esquisse, utilisation des outils d'esquisse
	- ✓ Contraindre l'esquisse, cotation et contraintes
	- Appliquer une opération de création de volume :
	- ✓ Extrusion
	- ✓ Révolution
	- ✓ Perçage
	- ✓ Réseaux
	- ✓ Symétries
	- Modifier ces volumes à l'aide des fonctions du logiciel : ✓ Congés
		-
	- ✓ Chanfreins
	- Modéliser un prototype au moyen des outils de modélisation 3D dédiés :

Optimiser la modélisation en vue d'une production par impression 3D Enregistrer son travail et l'exporter au format STL

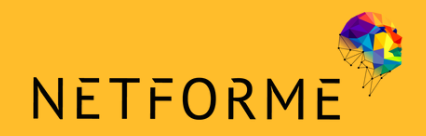

# OBJECTIFS PÉDAGOGIQUES

- Identifier et décrire les différents états de surface bruts en fonction des paramètres d'impression choisis
- Identifier et décrire les principales techniques de post-traitement des pièces en fonction du matériau utilisée :

✓ Opérations de post traitement obligatoire

 $\checkmark$  Opérations de post traitement facultatif (visuel, mécanique, chimique, thermique)

- Identifier et décrire le fonctionnement des différents organes d'une imprimante 3D Résine
- Transférer des fichiers d'impression vers et depuis l'imprimante 3D
- Identifier, décrire et lancer une procédure de calibration de l'imprimante 3D
- Identifier, décrire et lancer une procédure de chargement / déchargement d'un matériau sur l'imprimante 3D
- Lancer l'impression 3D d'une pièce
- Retirer la pièce de l'enceinte de fabrication une fois l'impression achevée
- Reconditionner l'imprimante 3D pour une future impression
- Identifier les principaux risques d'échecs d'impression
- Mettre en place les actions correctives en cas d'échecs d'impression
- Effectuer les opérations d'entretien de l'imprimante 3D
- Effectuer les principales opérations de maintenance préventives et curatives

#### Utilisation et entretien d'une imprimante 3D Résine

- Reconnaitre les principaux problèmes pouvant apparaitre lors d'une impression 3D Résine
- Identifier la cause ayant conduit à l'apparition de ce phénomène
- Apporter les solutions (mécaniques ou informatiques) afin d'éliminer l'apparition du phénomène

#### Principaux problèmes d'impression et leurs solutions

Modélisation 3D (CAO) avec Fusion 360 pour impression 3D Résine - Présentiel

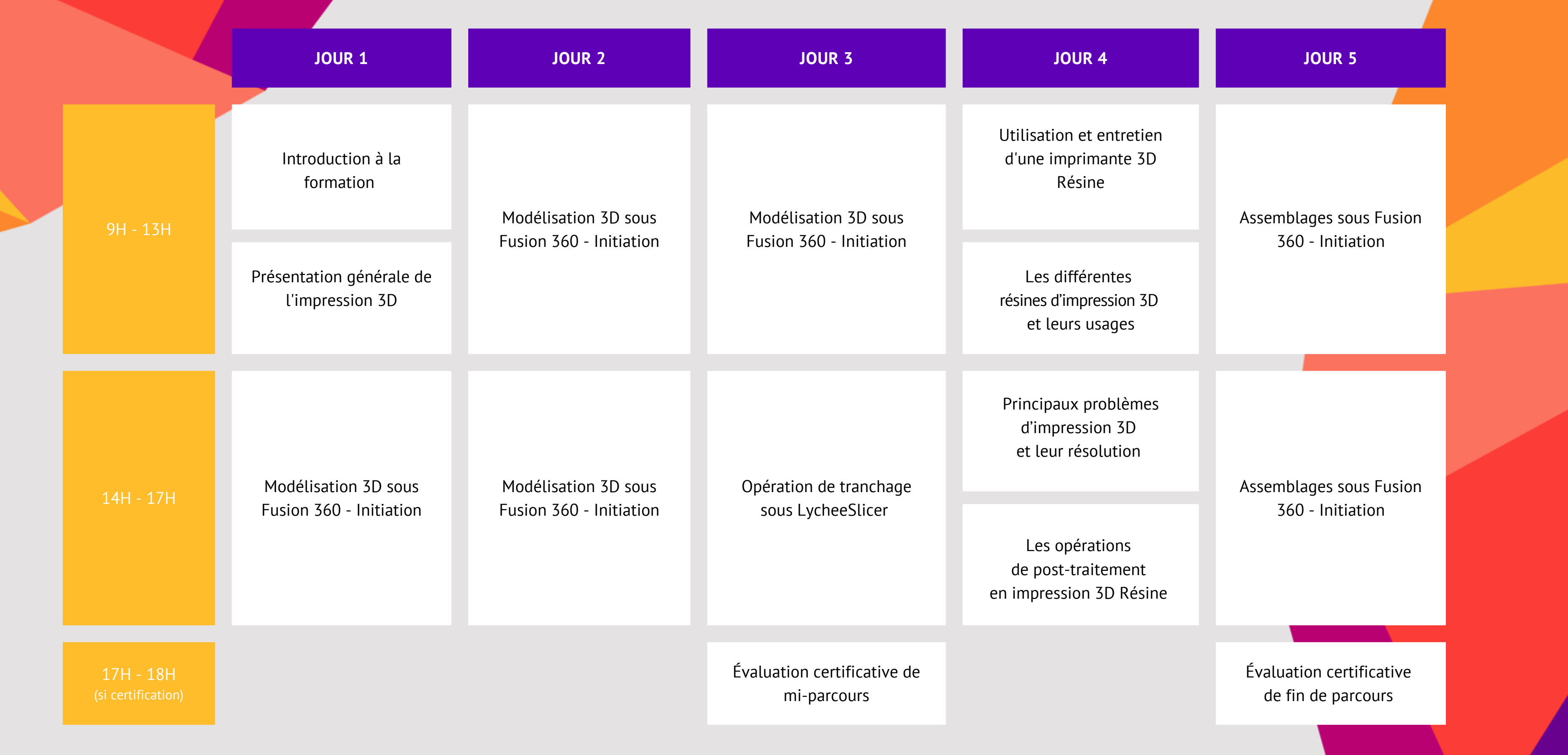

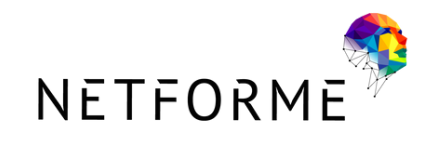

# PLANNING

## Modélisation 3D (CAO) avec Fusion 360 pour impression 3D Résine - Présentiel

Siège Social

(Informations et inscriptions)

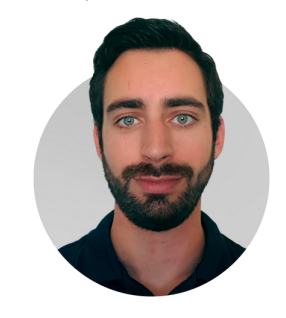

# CONTACT

## Service Formations

**12 Place Jules Ferry, 84400 Apt** N° de déclaration d'activité en tant qu'organisme de formation : **93840452184** Identifiant Datadock : **0073168** Référencé au catalogue qualité de Pôle Emploi **SIRET : 51336320000041**

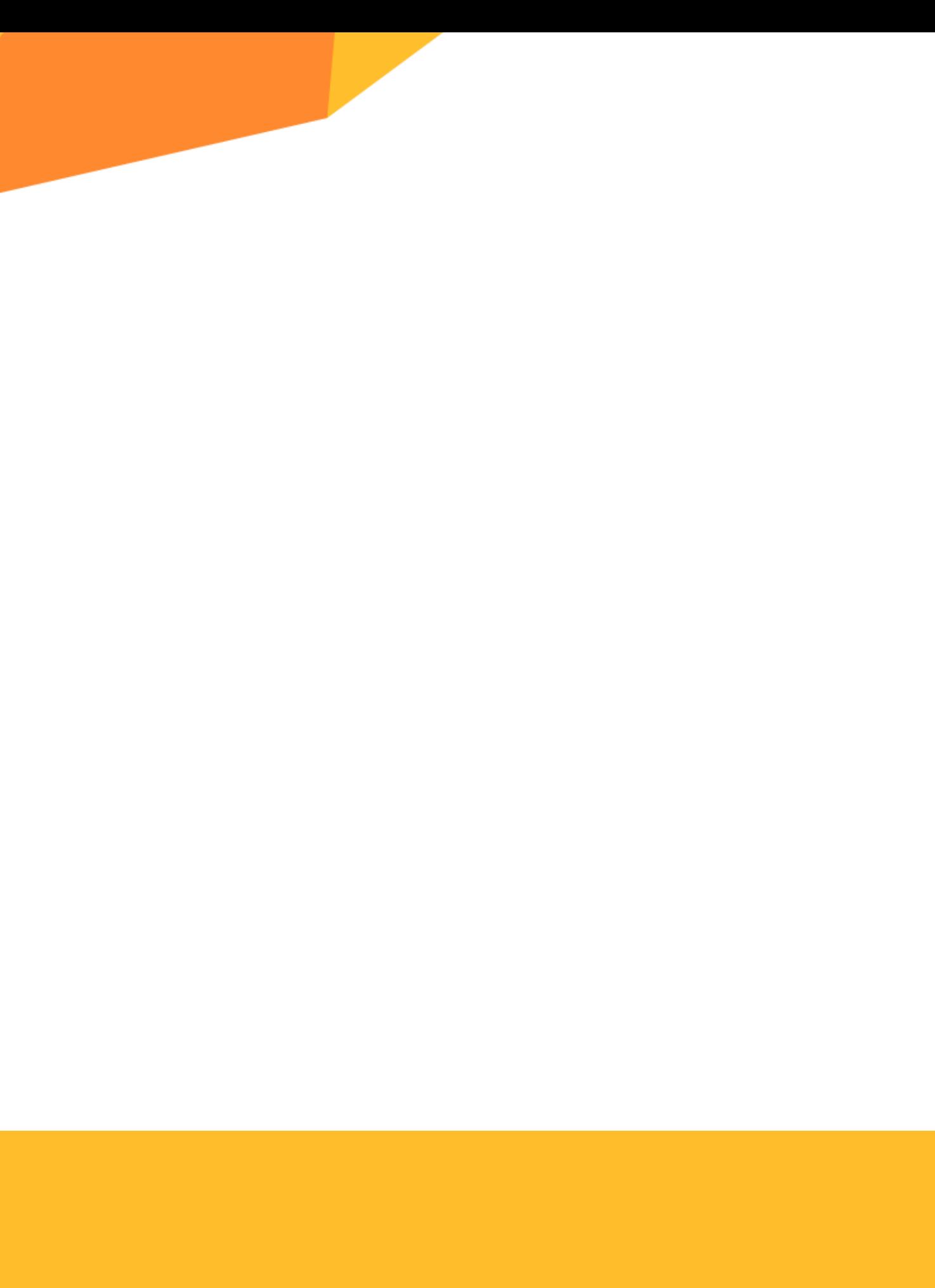

**Raphaël Levy** *Ingénieur impression 3D et responsable de la formation*

**Tel :** 06 42 96 50 50 **Mail :** formations@netforme.fr

**Mail :** contact@netforme.fr **Site internet :** https://www.netforme.fr

## Service Administratif

(Administration et facturation)